# customdice v1.0

### Peter Rowlett

July 31, 2022

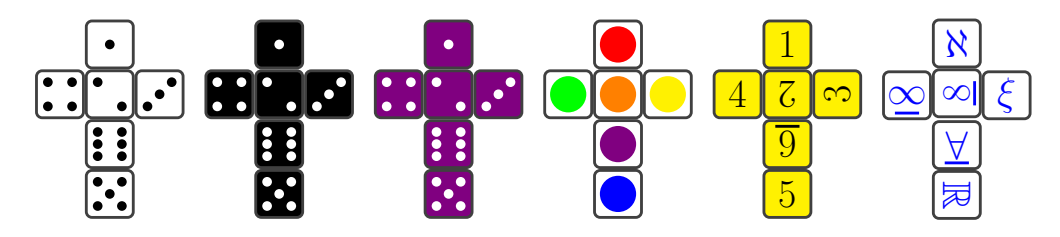

customdice is a package for LATEX LuaLATEX and XeTEX that provides functionality for drawing dice. The aim is to provide highly-customisable but simple-to-use commands, allowing:

- adding custom text to dice faces;
- control over colouring;
- control over sizing.

The package is licenced under Creative Commons Attribution-ShareAlike 4.0 International (CC BY-SA 4.0). To view a copy of this license, visit [http://creativecommons.org/licenses/](http://creativecommons.org/licenses/by-sa/4.0/) [by-sa/4.0/](http://creativecommons.org/licenses/by-sa/4.0/)

# Contents

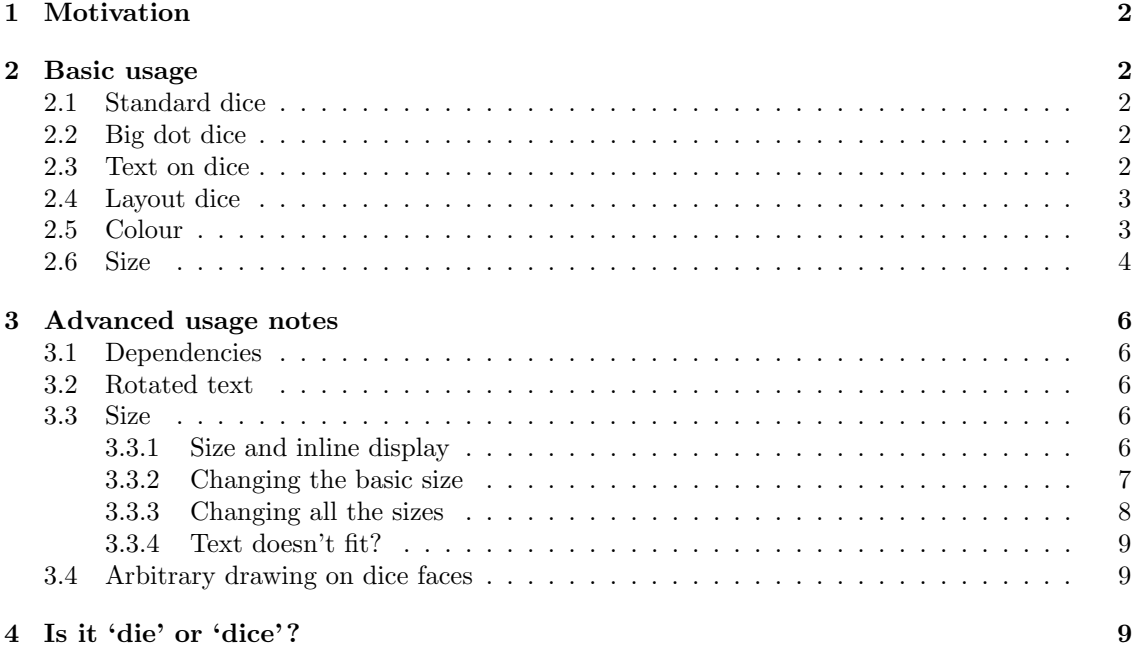

# <span id="page-1-0"></span>1 Motivation

I've long struggled to find a dice package I fully like. I have been using epsdice, but it only offers white or black standard dice and I found I wanted to draw dice with other text on the faces so I wrote this package which draws the dice in TikZ and offers lots of customisation around what is displayed on the dice face, colour and size.

# <span id="page-1-1"></span>2 Basic usage

### <span id="page-1-2"></span>2.1 Standard dice

Standard dice faces are created using  $\doteq$  funn where num  $\in \{1, 2, 3, 4, 5, 6\}$ . For example

 $\dice{1} \dice{2} \dice{3} \dice{4} \dice{5} \dice{6}$ 

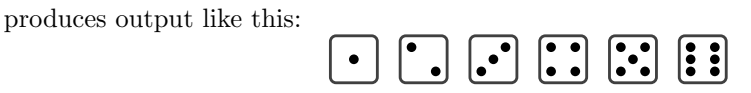

### <span id="page-1-3"></span>2.2 Big dot dice

The command \bigdotdice produces a dice face with one big dot in the centre. For example

### \bigdotdice

produces output like this:

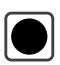

### <span id="page-1-4"></span>2.3 Text on dice

The command \textdice{text} produces a dice face with text on it. For example

\textdice{7} \textdice{P} \textdice{\(\aleph\)}

produces output like this:

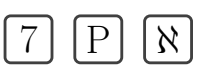

Sometimes when drawing text on dice, there may be ambiguity about which way up a character goes. For this reason a second command \textdicebot{text} is provided which draws a small line under text ('bot' is to indicate 'bottom line').

For example

```
\textdicebot{\(\cup\)}
\textdicebot{\(\cap\)}
\textdicebot{\sffamily W}
```
produces output like this:

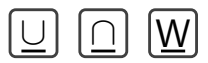

### <span id="page-2-0"></span>2.4 Layout dice

A command \layoutdice{face1}{face2}{face3}{face4}{face5}{face6} takes six inputs and places them on an expanded net of a dice cube. Important: this command takes six inputs in numerical order and displays those inputs where they would sit on a standard die with  $\lceil \cdot \rceil$  oriented at the top of the diagram.

For example

```
\label{thm:main} $$\layoutdice{\dice{1}}({\dice{2}}{\dice{3}}({\dice{4}}({\dice{5}}({\dice{6}})\layoutdice{\dice{6}}{\dice{5}}{\dice{3}}{\dice{4}}{\dice{2}}{\dice{1}}
\lq\tag{E}{}
```
produces output like this:

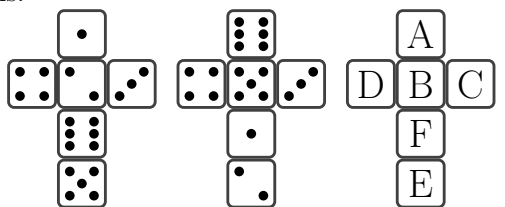

### <span id="page-2-1"></span>2.5 Colour

By default, dice are black on white. This can be changed by passing a pair of colour names [background, foreground] to any of the commands above.

For example

```
\dice[black,white]{3}
\dice[violet,white]{5}
\dice[yellow,black]{6}
\bigdotdice[white,blue]
\textdice[gray,green]{\(\aleph\)}
\textdicebot[magenta,blue]{\sffamily W}
```
produces output like this:

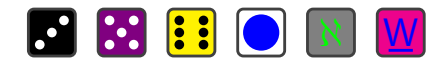

Any defined colour name can be used, including ones you defined yourself. For example,

```
\usepackage{xcolor}
\definecolor{airforceblue}{rgb}{0.36, 0.54, 0.66} % latexcolor.com
\definecolor{papayawhip}{rgb}{1.0, 0.94, 0.84} % latexcolor.com
\dice[airforceblue,papayawhip]{5}
```
produces output like this:

### <span id="page-3-0"></span>2.6 Size

The dice size responds to the current font size, as demonstrated below. (Actually, most of the example output in this document is done within \Huge for visibility.)

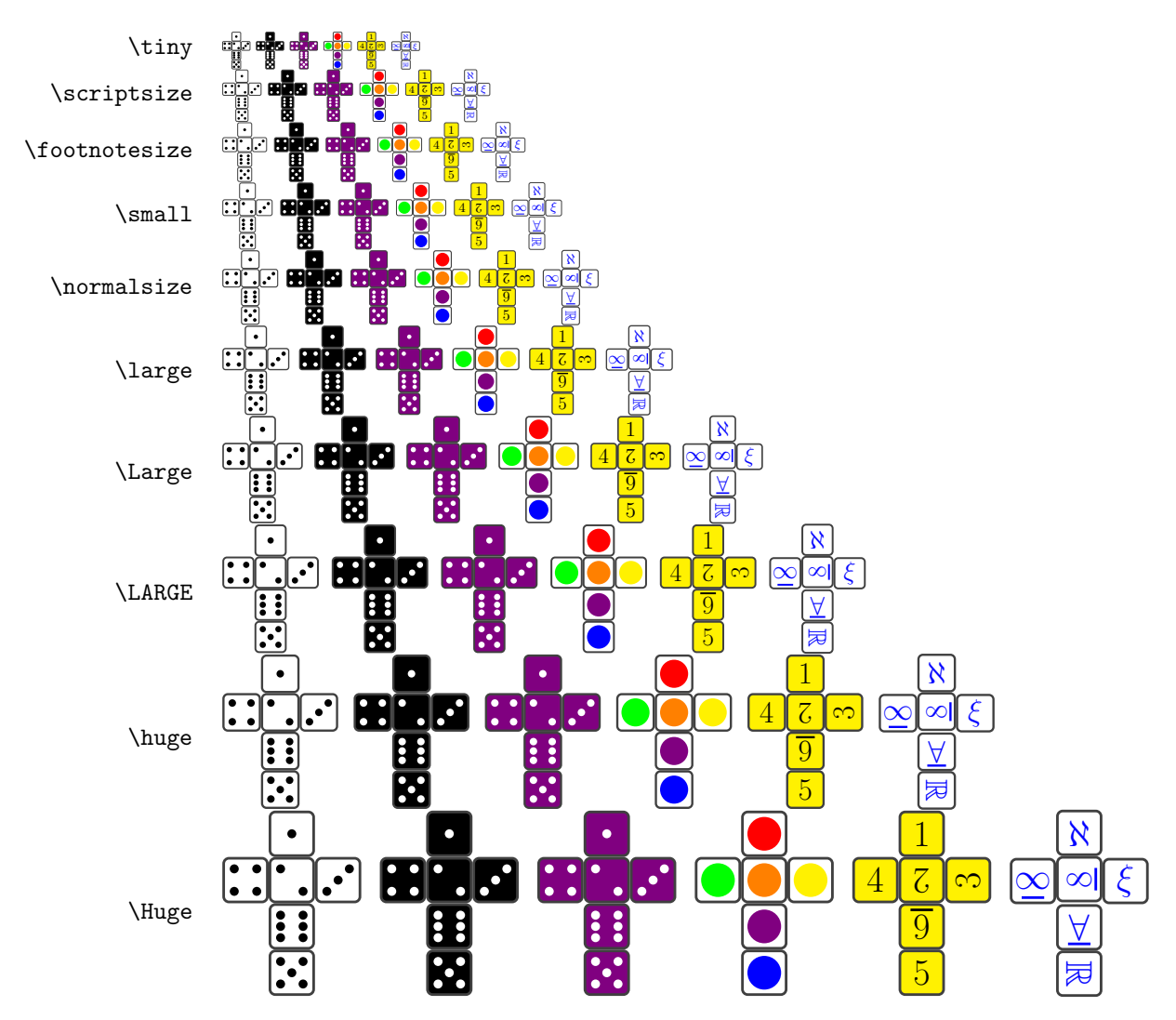

More detail on customising sizes is given in the advanced usage section [3.3.](#page-5-3)

For convenience, a series of commands are defined for each dice type based on the standard LaTeX size names. While e.g. \dice{num} uses the current font size, e.g. \Largedice{num} is always \Large.

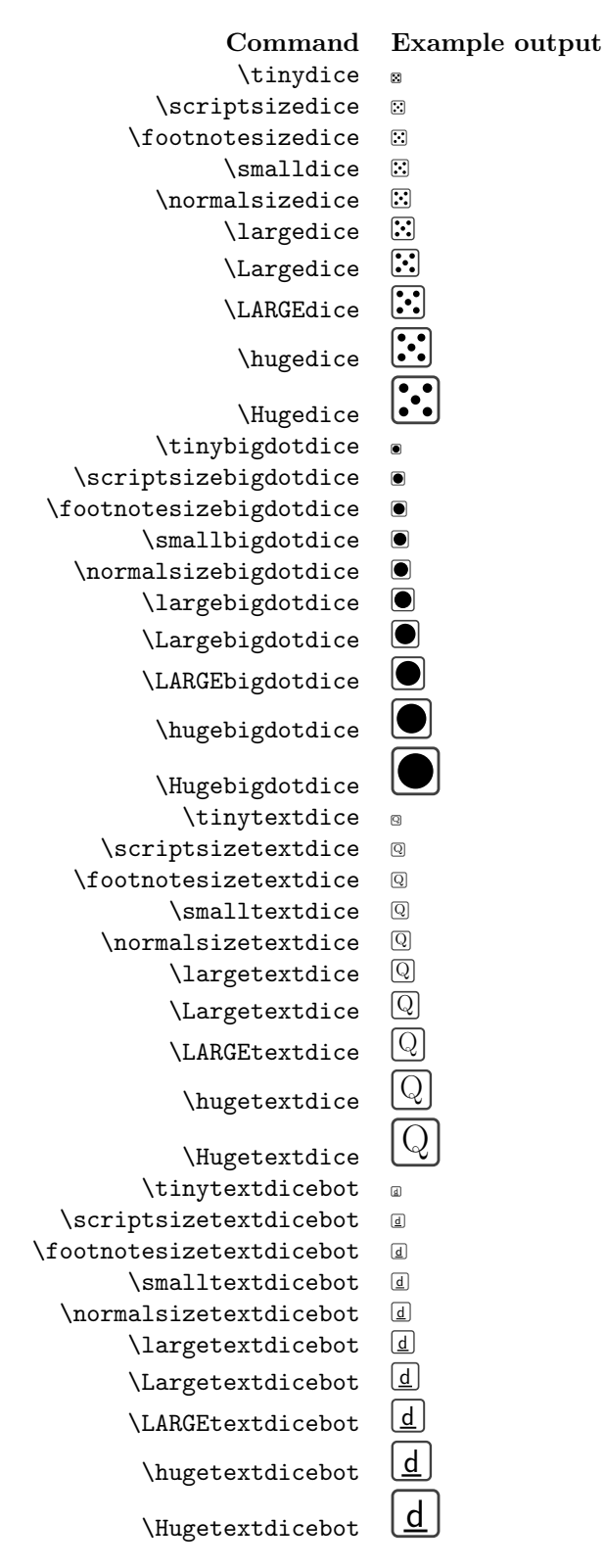

# <span id="page-5-0"></span>3 Advanced usage notes

### <span id="page-5-1"></span>3.1 Dependencies

customdice uses TikZ and etoolbox.

### <span id="page-5-2"></span>3.2 Rotated text

You can rotate what is displayed on the face using \rotatebox{} from the rotating package. For example

```
\usepackage{rotating}
\textdice[yellow,black]{\rotatebox{180}{2}}
\textdice[white,blue]{\rotatebox{90}{\(\mathbb{R}\)}}
```
produces output like this:

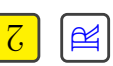

Sometimes you might need to rotate the whole box, for example when using \dicetextbot. For example compare

```
\usepackage{rotating}
\textdicebot{\rotatebox{180}{\sffamily d}}
```

```
\rotatebox{180}{\textdicebot{\sffamily d}}
```
which produces output like this:

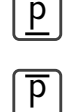

The first has rotated the 'd' but not the underline, so it appears to be a 'P'.

### <span id="page-5-3"></span>3.3 Size

### <span id="page-5-4"></span>3.3.1 Size and inline display

The size of the die face is 1.65ex square, which is about the height of capital letters in whatever font size is currently being used. This should mean inline use works well, as demonstrated below.

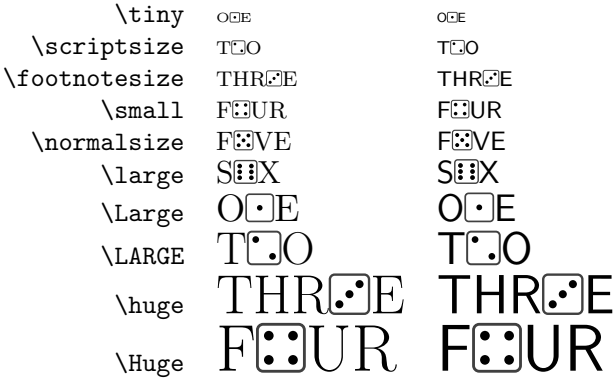

You may find that you prefer your dice larger than the surrounding text, like this  $\boxed{A}$  is done using \Largetextdice{A}. The dice are designed to sit on the baseline of the current text size via a parameter called \customdicebaseline which is by default 0.02 and is passed to TikZ in \begin{tikzpicture}[baseline=\customdicebaseline ex]. If you enlarge the size of the dice to be bigger than the surrounding text you may find they appear to sit above the line. If you prefer them to be centred vertically with the surrounding text you will need to adjust this parameter (by trial and error). Do this using \setdicebaseline{num}. For example, setting  $\setminus$  setdicebaseline{0.35} should make  $\L{argetextdice{A}$  appear centred vertically on the line of text again, like this  $\overline{A}$  now does.

### <span id="page-6-0"></span>3.3.2 Changing the basic size

The size of the die face is 1.65ex square. All other sizes within the die face are defined in relation to this basic unit, and you can change it and them using \setdicefacesize{num} where num is a number that is interpreted as a number of ex.

For example,

\Huge \dice{5} \setdicefacesize{3} \dice{5} \setdicefacesize{10} \dice{5} \setdicefacesize{20} \dice{5}

produces output like this:

# $\overline{\cdots}$

### <span id="page-7-0"></span>3.3.3 Changing all the sizes

This is a list of all the sizes used by the package, set by the two commands \setdicebaseline and \setdicefacesize.

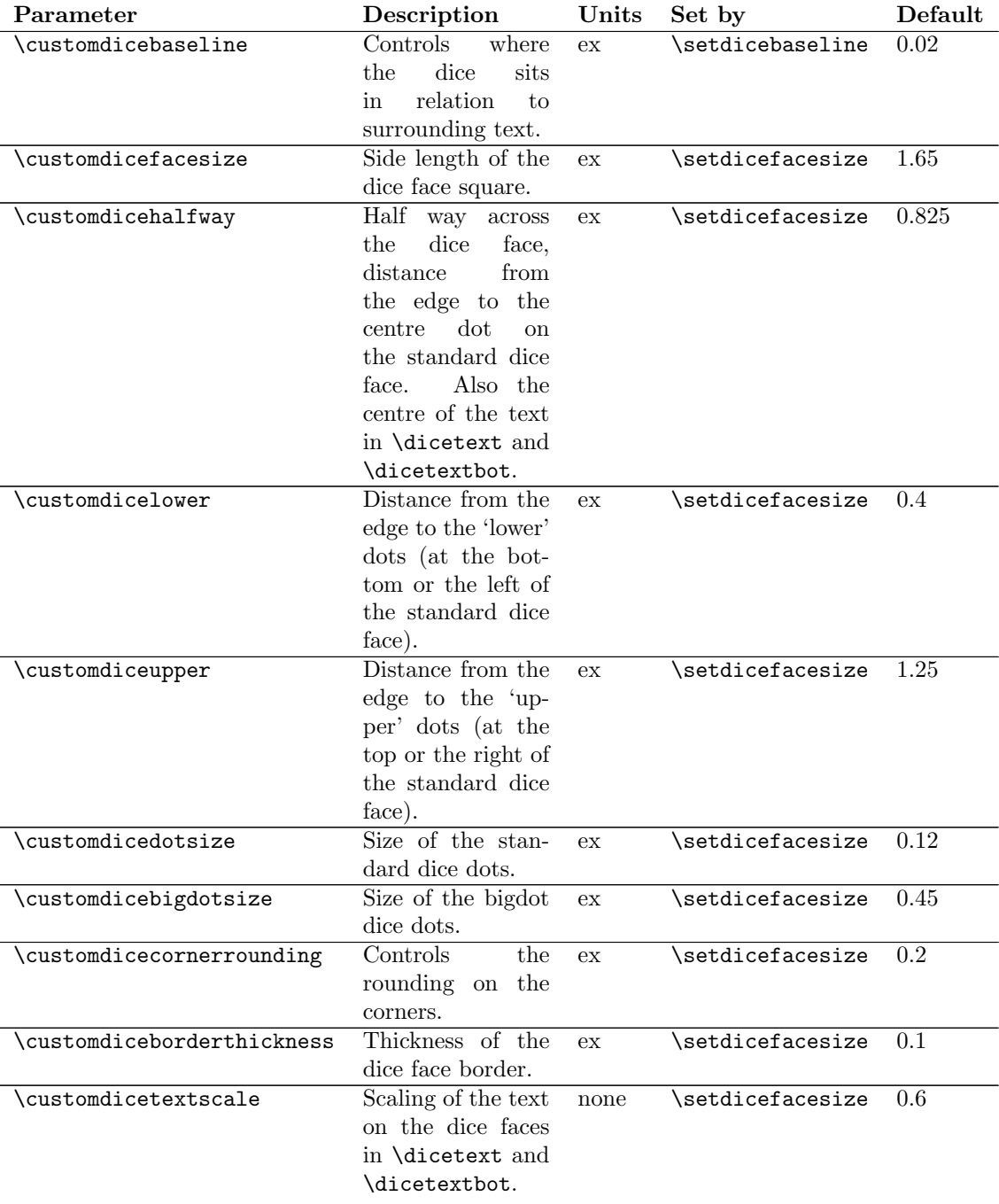

Note that \textdicebot draws an underline of thickness \customdiceborderthickness from (\customdicelower,\customdicecornerrounding) to (\customdiceupper,\customdicecornerrounding).

These parameters are all commands, so if you have a good reason to adjust one of them you can do so using \renewcommand, for example \renewcommand{\customdicehalfway}{1.1} changes  $a$ to  $\boxed{a}$ . Note that calling **\setdicebaseline/\setdicefacesize** will reset the relevant commands.

### <span id="page-8-0"></span>3.3.4 Text doesn't fit?

There is nothing to stop text running off the side of the die. For example \textdice{Hello} just puts 'Hello' centred at (\customdicehalfway,\customdicehalfway), like this:

# Hello

In some circumstances, it may be possible to squeeze some overflowing text onto the die face by adjusting \customdicetextscale. For example, \renewcommand{\customdicetextscale}{0.4} converts  $\boxed{0}$  to  $\boxed{^{101}}$ .

It is possible to overdo this and make the text illegible, of course, like the 'Hello World' here:  $\exists$ .

Note that calling \setdicefacesize will reset \customdicetextscale relative to the new \customdicefacesize.

### <span id="page-8-1"></span>3.4 Arbitrary drawing on dice faces

The commands \dice, \bigdotdice, \textdice and \textdicedot all start an environment called customdiceenv and do some drawing on it. customdiceenv is really a tikzpicture with baseline set to \customdicebaseline ex and the dice face outline drawn from (0ex,0ex) to (\customdicefacesize ex,\customdicefacesize ex). You can call customdiceenv directly and within this environment, any other TikZ commands should work.

For example

```
\usetikzlibrary{shapes.geometric}
\begin{customdiceenv}
\node[isosceles triangle,draw,inner sep=0.2ex] at (0.65ex,0.825ex) {};
\end{customdiceenv}
```
produces output like this:

 $\qquad \qquad \triangleright$ 

customdiceenv has one optional parameter which is a pair of colours, defaulting to white, black. Note that what you draw isn't automatically coloured, though within customdiceenv you can access the foreground colour as \customdicefg and the background colour as \customdicebg.

You can also access other package parameters, such as the different sizes. To help stay within the confines of the dice face, it might be helpful to make use of \customdiceupper, \customdicelower and \customdicehalfway.

For example

```
\begin{customdiceenv}[pink,violet]
\draw[very thick,->,\customdicefg] (\customdiceupper ex,\customdicelower ex) --
(\customdicelower ex,\customdiceupper ex);
\end{customdiceenv}
```
produces output like this:

# <span id="page-8-2"></span>4 Is it 'die' or 'dice' ?

Gosh, I don't know! Technically singular is 'die' and plural is 'dice', but common usage has typically drifted far from this and language evolves. I'm not sure I've used these terms correctly or consistently in this document. All commands use 'dice'.